$\blacktriangleright$ revolution \_<br>3 NN<br>N tool **USe?** 

Tool adaptation, extension and integration using  $\geq$ 

Perdita Stevens

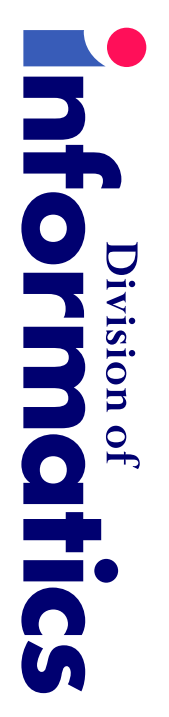

University <u>ር</u> Edinburgh

http://www.dcs.ed.ac.uk/home/pxs http://www.dcs.ed.ac.uk/home/pxs

### Copies <u>ር</u> slides

**I** have probably changed the<br>T slides since **I** provided መ<br>መ version for duplication.  $\blacktriangleright$ fully up-to-date copy ன: available from

http://www.dcs.ed.ac.uk/home/pxs/XMI http://www.dcs.ed.ac.uk/home/pxs/XMI

(no later than Wednesday 10th October).

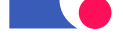

#### What kind <u>ር</u> tutorial <u>..</u><br>ග this?

Not finished, tried-and-tested p.<br>O  $\equiv$ this way and  $\overline{\Xi}$  $\stackrel{\textstyle\leq}{=}$ ල<br>ග well".

Rather, discussion <u>ር</u>  $\boldsymbol{\omega}$ တ<br>သ <u>ር</u> problems and<br>D  $\boldsymbol{\omega}$ technology that Can

form<br>E part <u>ር</u>  $\boldsymbol{\omega}$ solution.

**The** beginning <u>ር</u> <u>م</u><br>ح interesting story, not the end.

T<br>ወ<br>ወ ተ<br>መ<br>ወ  $\overline{\mathsf{C}}$ as<br>K questions and offer comments တ<br>က ຣ໌<br>ຈ go.

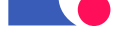

#### Plan

 $\mathbf T$ our parts, the<br>O middle two being the<br>O largest:

- 1. Introduction Introduction
- <u>ب</u> H<br>De XMI technology
- <u>ယ</u> **Putting**  $\rightleftarrows$ together: using XMI  $\overline{\mathsf{C}}$ solve problems
- 4. Beyond መ<br>መ technical: issues 51 fitting Mith<br>E good software

development processes development processes

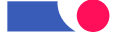

# Introductions Introductions...

.

<u>in C</u>

#### $\overline{\mathbf{T}}$ or many organisations, commercial **NNL** tools are<br>D **DQ North** their prices.

.

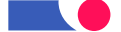

#### Do you agree?

Do you ር<br>ወ  $\boldsymbol{\omega}$ NN<br>N tool?

**Which** one? H<br>No o<br>Di you choose?

What o<br>O you like<br>R about …<br>.

What o<br>O you hate about .<br>.、

H<br>Mo much ன  $\equiv$ used and  $\stackrel{\textstyle\sf Q}{\leq}$ wom?

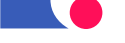

#### **NNL** tools state <u>O</u> the<br>O art<br>T

**Current** MN tools Can help with:

- ት<br>መ mechanics <u>ር</u> drawing and exporting NN<br>N diagrams
- eliminating errors
- **–** (some) syntactic errors <u>in</u> individual diagrams
- **–** (some) consistency errors between diagrams
- model and document linking, report generation, C<br>≤
- code generation and<br>D reverse engineering; limited simulation
- metric collection collection

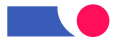

# **Current** integration issues

Picking o<br>Fl the<br>O most relevant points:

- model and document linking, report generation, C<br>≤
- code generation and<br>D reverse engineering

integration. integration. Several <u>ር</u> the<br>O largest tool vendors have put much emphasis ں<br>5 tool

Good, provided you're happy Mith<br>E መ<br>መ tools your vendor considered

and ት<br>መ kind <u>ር</u> integration they support.

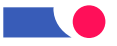

### Why isn't this enough?

Why p<br>O tools so often gather electronic dust?

- they're better  $\overline{\sigma}$ post hoc recording <u>ር</u> design than  $\overline{\sigma}$ helping Mith<br>E design (but that's  $\boldsymbol{\omega}$ another talk...);
- $\equiv$ takes too much effort  $\overline{\mathsf{C}}$ keep N<br>N models and<br>D other documentation **in** step, and Can ።<br>መ you  $\overline{\mathsf{C}}$ O<br>O<br>O tool;
- they're hard  $\overline{\mathsf{C}}$ integrate Mith<br>E your own other tools and<br>D processes.

<u>X</u><br>MX ன: just O<br>O<br>O step <u>in</u> addressing this problem  $\mathsf{I}$ p<br>Dut م<br>כ important one.

## Models are<br>D not malleable

Programmers Can easily manipulate their code <u>in</u> minutes or hours,

- e.g. from  $\lesssim$ own experience
- "grep"ing  $\overline{\mathsf{C}}$ find relevant sections <u>ር</u> code quickly;
- writing small scripts  $\overline{\mathsf{C}}$ find/correct minor problems;
- extracting comments and formatting them for に<br>の <u>in</u> م<br>כ in-house,

non-standard help system;

extracting information about method signatures က<br>ဂ for insertion in documentation. documentation.

## And this matters because...?

Why should ຣ໌<br>ຈ Care that models م<br>م D<br>Q malleable, tractable?

Because this  $\bar{\bm{\omega}}$  . what lies<br>So behind ት<br>መ rush  $\overline{\mathsf{C}}$ code and<br>D behind መ<br>መ mistrust <u>ር</u> modelling.

 $\equiv$ developers م<br>م  $\overline{\mathsf{C}}$ trust their models, they need  $\overline{\mathsf{C}}$ own them, hit their heads against them, falsify them.

**There** ಹ: no fundamental reason why this has  $\overline{\mathsf{C}}$ imply N<br>N တ<br>ဂ programming language.

Indeed, there ය<br>ල good reasons why  $\equiv$ should not.

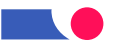

 $\overline{\phantom{a}}$ Model-Driven Architecture  $\overline{\bm{\omega}}$  .  $\bf \overline{C}$ become  $\boldsymbol{\omega}$ reality, this situation  $\le$ need  $\bf \overline{C}$ change.

Fortunately, ຣ໌<br>ຈ have ት<br>መ technology.

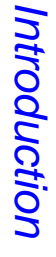

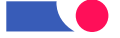

# Take-home Take-home slogan

**Ne**'re used  $\overline{\mathsf{C}}$ easy things involving NN<br>N models being hard.

## **XN** Can help make easy things easy

(and some hard things possible:  $\boldsymbol{\omega}$ few words about that  $\overline{\sigma}$ the<br>T end)

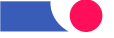

## **The XN** technology

.

#### What is XMI?

 $\geq$  $\mathsf{I}$ XML(-based) Metadata Interchange Format (OMG standard)

**X**<br>MX  $\mathsf{I}$ eXtensible Markup Language (W3C standard)

.<br>ס<br>ס main purpose <u>ር</u> XMI ದ್:  $\overline{\mathsf{C}}$ enable easy interchange <u>ር</u> metadata between modeling tools (based o<br>J ት<br>መ OMG UML) and between tools and metadata repositories (OMG **NOF** based) <u>in</u> distributed heterogeneous environments."

ա<br>Գ actually,  $\Xi$ : Can do  $\boldsymbol{\omega}$  $\overline{\mathsf{Q}}$ more than that.

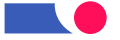

## Necessary background Necessary background

Before ຣ໌<br>ຈ Can talk<br>K about how  $\geq$ Can help ຣ໌<br>ຈ need  $\overline{\mathsf{C}}$ review መ<br>መ basic technologies involved 51 N<br>N and<br>D XML.

**I** assume that probably:

- everyone knows what MN
- everyone knows what UML is!<br>- but that perhaps not everyone knows how it's defined?
- everyone has heard some  $\geq$
- everyone has heard some XML hype<br>- but that perhaps not everyone has delved behind .<br>二、

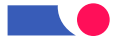

#### H<br>Mo **NNL** \_\_<br>თ' defined

Two main chapters within ት<br>መ O<br>G<br>G N<br>M standard:

- Notation **Guide** : informal explanation <u>ር</u> notation (concrete syntax) and  $\overline{\vec \sigma}$ connection  $\overline{\mathsf{C}}$ abstract syntax.
- Semantics : semi-formal specification of abstract syntax, plus further explanation <u>ር</u> semantics.

Semantics takes precedence over Notation Guide <u>in</u> cases <u>ር</u> Semantics takes precedence over Notation Guide in cases of conflict<br>- theoretically.

- theoretically.

Plus: definition <u>ር</u> መ<br>መ Object Constraint Language (OCL).

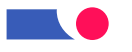

# **NNL** semantics document: syntax

The<br>P **abstract syntax** describes  $\widehat{\boldsymbol{\Xi}}$ UML!) መ<br>መ relationships between kinds <u>ር</u> NN<br>N model elements (the metamodel). TO<br>S example, င္တ<br>က

cases, actors and classes م<br>م  $\underline{\underline{\omega}}$ said<br>Di  $\overline{\mathsf{C}}$ ල<br>ග examples <u>ር</u> classifiers:

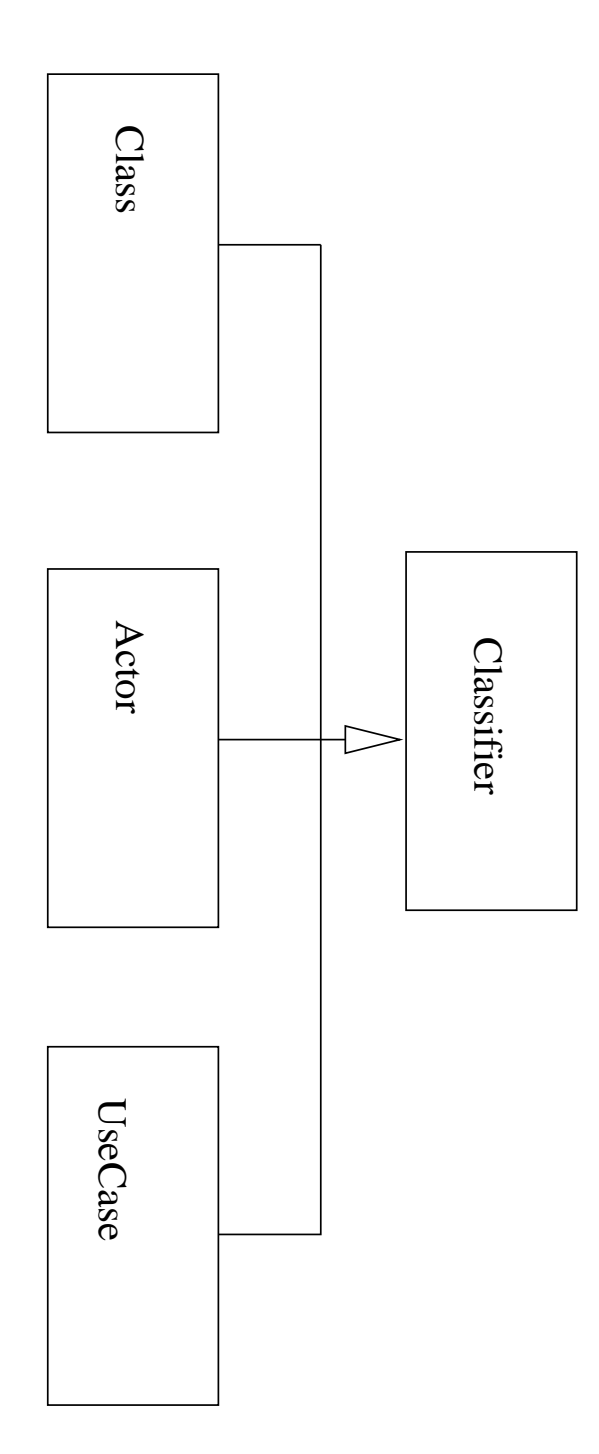

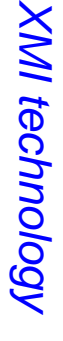

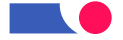

# **Syntax/Semantics** Syntax/Semantics

Syntax specifies what utterances م<br>م legal

(Various levels ය<br>ල possible, and<br>D being legal does not generally imply being sensible... decidability issues. Judge  $\boldsymbol{\omega}$ syntax by how effectively it eliminates nonsense $\smile$ 

Semantics specifies what legal utterances mean

(Whatever that means! Judge  $\boldsymbol{\omega}$ semantics by what it lets you do.)

Pragmatics describe how people ር<br>ወ ት<br>መ utterances **in** practice

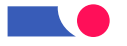

### Just enough **NXL**

 $\geq$ stands for

eXtensible Markup Language

but<br>Dut it's more revealing  $\overline{\mathsf{C}}$ think <u>ር</u>  $\rightleftarrows$ ထ<br>တ

(eXpressive?) META Language

 $\overline{\overline{G}}$ strength ன: that you Can easily င္တ<br>က  $\equiv$  $\overline{\mathsf{C}}$ define simple languages for

describing domain-specific structured data.

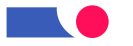

## **NXL** documents <u>ରାପ</u> trees...

described ထ<br>တ plain text. ල.<br>ධ

<zml.header> <XMI.header>

<zMI.documentation> <XMI.documentation>

<XMI.exporter>Together</XMI.exporter> <XMI.exporter>Together</XMI.exporter>

<XMI.exporterVersion>4.0</XMI.exporterVersion> <XMI.exporterVersion>4.0</XMI.exporterVersion>

</bdddddmentation></bdd</bdd></bdd</bdd</></bdd</></></></ </XMI.documentation>

<XMI.metamodel xmi.name  $\mathbf{I}$ 'UML' xmi.version  $\mathbf{I}$ '1.1'/>

<zedeed.IMX/> </XMI.header>

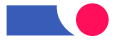

## Defining languages 5 **XNL**

 $\overline{\mathsf{C}}$ define  $\boldsymbol{\omega}$ domain specific  $\geq$ language you record which  $\geq$ documents م<br>م valid i<br>J your context  $\stackrel{\textstyle\sf Q}{\leq}$ defining  $\boldsymbol{\omega}$ D<br>D<br>D or schema.

Good simplicity/power tradeoff ன XML's secret <u>ር</u> success:

- **ZXL** tools (parsers, editors,...) only have  $\overline{\mathsf{C}}$ understand XML; they don't have  $\overline{\mathsf{C}}$ know anything about your particular  $\geq$ language.
- $\breve{\mathsf{C}}$ they may: e<br>Q  $\boldsymbol{\omega}$ validating parser checks that  $\boldsymbol{\omega}$ document matches <u>ក្</u> D<br>J<br>O တ<br>က ≫<br>Ile တ<br>က checking that it's proper X<br>ML.

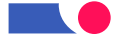

#### **NNL** + **XXL**  $\mathbf{I}$  $\ddot{\sim}$

(၇<br>O  $\boldsymbol{\omega}$ NN<br>T model ன: D<br>Q just boxes and<br>D lines: it's structured data, structured according  $\overline{\mathsf{C}}$ መ<br>መ MN metamodel.

TO<br>S example,  $\equiv$ there's  $\boldsymbol{\omega}$ generalization there must ල<br>ග **KNO** 

generalizable elements, ት<br>መ subtype and<br>D supertype.

 $\geq$  $\bar{\bm{\omega}}$  .  $\boldsymbol{\omega}$ way <u>ር</u> defining languages <u>ር</u> structured data.

(၇<br>O they ය<br>ආ  $\boldsymbol{\omega}$ natural match. መ<br>ቧ how o<br>O they <u>።</u> together?

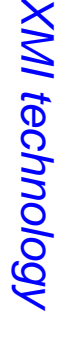

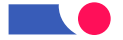

### Matching **NNL** and **XXL**

conforms  $\overline{\mathsf{C}}$ 

UML metamodel

metamodel

 $\geq$ 

D<br>J<br>J

for

conforms

 $\overline{\mathsf{C}}$ 

MC

MN model

X<br>NX document storing model

Right hand side is much less expressive

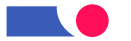

#### Homing 5 <u>O</u><br>ک **XNI**

<u>X</u><br>MX  $\mathsf{I}$ **X**<br>MX Metadata Interchange

م<br>5 O<br>MG standard.

Most importantly, importantly,

<u>XM</u> ன a way  $\overline{\mathsf{C}}$ Save N<br>M models <u>in</u> XML.

 $\overline{\mathbf{z}}$ iac<br>F ب<br>Ci more general.

NN<br>N ன  $\boldsymbol{\omega}$ MOF-based metamodel;

<u>XM</u> shows how  $\overline{\mathsf{C}}$ Save any MOF-based metamodel <u>s:</u> **ZXL** 

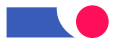

## **Short** digression <u>O</u><br>ک **NOF**

**NOF**  $\mathsf{I}$ Meta Object Facility

م<br>כ O<br>MG standard

**NOF** ன a simple language for defining languages, e.g., DINL.<br>.

(Strictly UML's metamodel does D<br>Q  $\vec{=}$ M<br>D<br>T exactly, so MN also has

 $\boldsymbol{\omega}$ interchange metamodel which does  $\mathsf{I}$ hack!)

**MOF** looks remarkably like<br>Ri  $\boldsymbol{\omega}$ small subset <u>ር</u> UML; notated **Mith** UML.

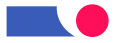

OMG  $\blacktriangle$ level metamodel architecture

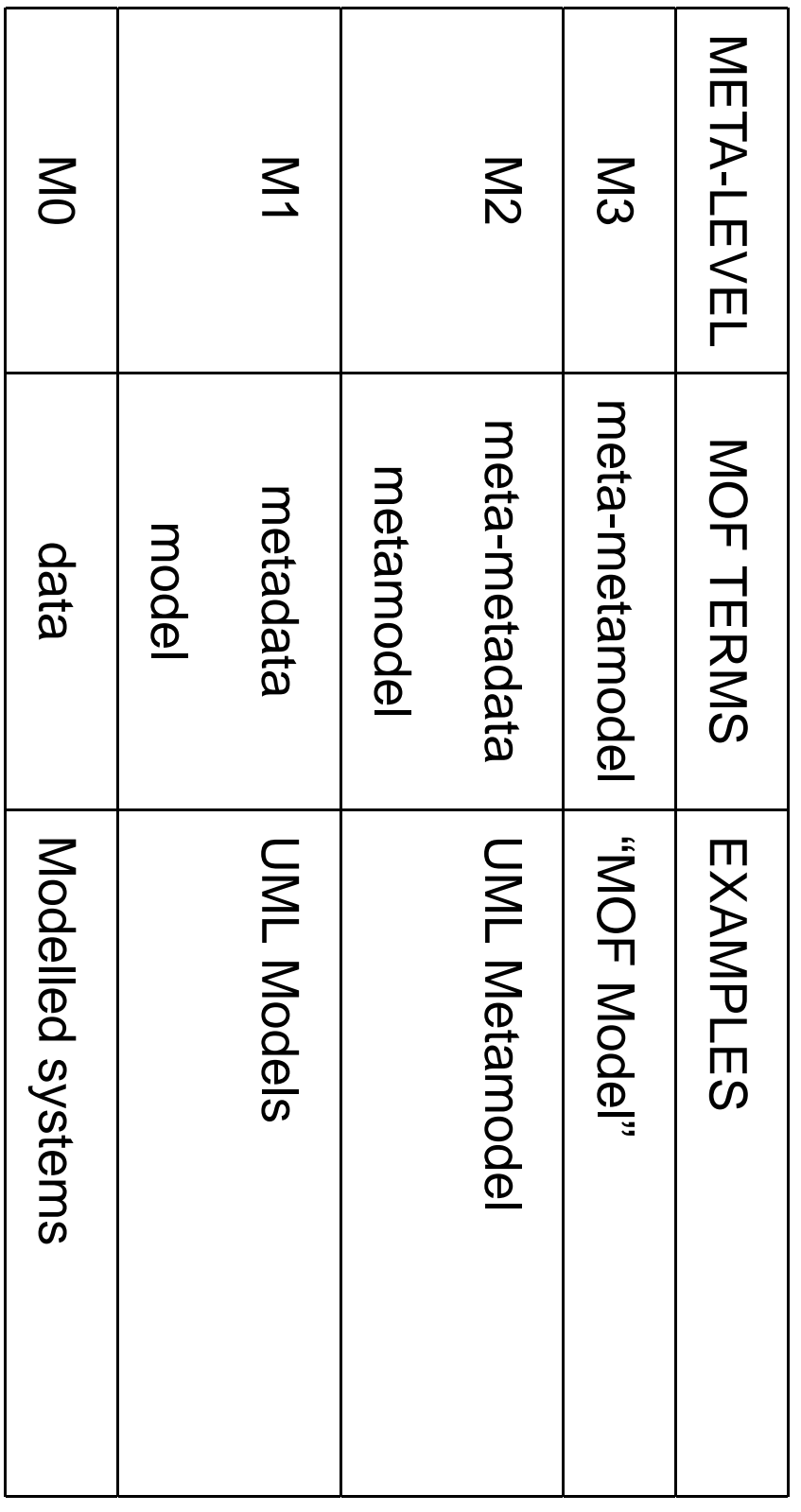

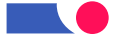

#### Why isn't **NOF** just the<br>O same <u>က</u> **DNL**?

## **FORD-NOP1:3** OMG-MOF1.3

The key differences ය<br>ග ጋ<br>መ  $\overline{\mathsf{C}}$ different usage scenarios <u>ር</u> M<br>D<br>T and<br>D UML. **The** M<br>D<br>F needs  $\overline{\mathsf{C}}$ ල<br>ග simpler, directly implementable, and provide  $\boldsymbol{\omega}$ လ<br>က <u>ር</u> CORBA interfaces for manipulating meta objects. The N<br>M ன: used ထ<br>တ  $\boldsymbol{\omega}$ general-purpose modeling language, Mith<br>E potentially many implementation implementation targets.

**NOF** provides م<br>כ pepuə-uədo, information modeling capability."

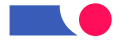

## **Where** does Model-Driven Architecture  $\equiv$ iu<br>Ö

**I** think MDA  $\leqq$ make today's topic more important than ever.

http:

//www.omg.org/mda/faq\_mda.htm#whatismda //www.omg.org/mda/faq\_mda.htm#whatismda:

 $\blacktriangleright$ complete MDA specification consists of  $\boldsymbol{\omega}$ definitive

platform-independent base **UML** model, plus one or more

platform-specific models (PSM) and interface definition sets, each describing how the base model is implemented on  $\boldsymbol{\omega}$ different

middleware middleware platform.

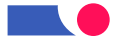

#### Back  $\bf \overline{C}$ **XNI**

So,  $\geq$ ದ್. م<br>כ attempt  $\overline{\mathsf{C}}$ take <u>riall</u> advantage <u>ር</u>

- UML's world dominance
- UML's definition l<br>三 MO<br>F
- XML's world dominance

and produce  $\boldsymbol{\omega}$ standard way to Save **UML** models <u>ir</u> XML, 51 order  $\overline{\mathsf{C}}$ 

provide modellers Mith<br>E the<br>T ability  $\overline{\mathsf{C}}$ move **UML** models between tools.

(Extras for free: e.<br>Q same for any other MOF-based language.)

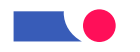

### What's 5 XMI1.1?

- Design principles.
- $\blacktriangleright$ တ<br>သ <u>ር</u>  $\geq$ Document Type Definition (DTD) production rules for transforming MO<br>F based metamodels into<br>10  $\geq$ DTDs.
- $\blacktriangleright$ တ<br>သ <u>ር</u> **TM** Document production rules for encoding and<br>D decoding MO<br>F based metadata.
- (Concrete DTDs for MN and MOF.)

Does allow for extensions, incomplete models က<br>ဂ

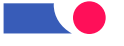

### And that means for **UML...?**

Because you can look 등 or down ት<br>መ metamodel architecture,

MN Can ල<br>ග regarded ထ<br>ကို

- م<br>כ  $\geq$ document that conforms  $\overline{\mathsf{C}}$  $\boldsymbol{\omega}$ D<br>D<br>D describing **NOF**
- م<br>כ  $\geq$ D<br>J<br>J  $\overline{\mathsf{C}}$ **Mhich** MN models  $1$ sn $\sqcup$ conform.

The<br>P latter ன the<br>T more important for O<br>コ purposes.

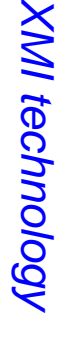

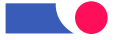

### Concretely, what —<br>ග' **XNI** for **DNL**?

- ــــ<br>- $\blacktriangleright$ way <u>ር</u> turning NC<br>M models into<br>10 **X**<br>MX documents
- N<br>. and<br>D  $\boldsymbol{\omega}$ D<br>J<br>J that<br>H those documents should conform <u>ភ</u>
- UML1.4 (released 고<br>O 2001) includes م<br>כ official N<br>N DTD.<br>D

show-stopper. show-stopper. UML1.3 a<br>ai not, and<br>D that's  $\boldsymbol{\omega}$ problem, though D<br>Q necessarily  $\boldsymbol{\omega}$ 

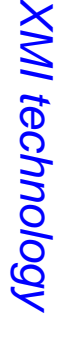

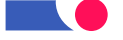

# Caveats

 $\overline{\phantom{a}}$ XMI/UML ය<br>ල co-evolving and<br>D settling down.

Different combinations <u>ር</u> N<br>M versions and<br>D <u>X</u><br>MX versions exist: only <u>م</u><br>3 exact match  $\stackrel{\textstyle <}{=}\,$ enable tool-to-tool interchange. XMI1.0, ب<br>-<br>—

```
UML1.1,
د.<br>بن
(1.4)
```
 $\bm{\mathsf{N}}$ <u>X</u><br>MX doesn't (yet) specify how  $\overline{\mathsf{C}}$ record graphical information; tools do this differently.

**NOre** O<br>J limitations and<br>D future hopes towards መ<br>መ end.

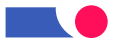

## **Putting**  $\equiv$ together: using **XN**  $\bf \overline{C}$ solve

.

problems
#### Using **XN** for N<br>N<br>T

- $\overline{\phantom{a}}$ Most obvious にの<br>Cの interoperability <u>ር</u> NC<br>M tools.
- N. **Currently** active: "heavyweight" interoperability <u>ር</u> tools for different purposes, e.g MN tools Mith<br>H requirements management tools
- <u>ယ</u> Less noticed so far: "lightweight" tool interoperability, mini-tools, direct model analysis and manipulation.

**The** final point ன: what **I** want  $\overline{\mathsf{C}}$ focus O<br>J today.

 $\equiv$ provides modellers Mith powers that programmers take for granted.

# Examples

 $\lesssim$ ው<br>ニ consider three example tasks:

- synchronisation <u>ር</u> model Mith<br>E documentation
- analysis <u>ር</u>  $\boldsymbol{\omega}$ model
- integration <u>ር</u>  $\boldsymbol{\omega}$ NN<br>N tool Mith<br>E  $\boldsymbol{\omega}$ third party tool

We'll go o<br>J  $\overline{\mathsf{C}}$ consider some <u>ር</u> ት<br>መ issues that<br> Can make life harder:

how  $\overline{\mathsf{C}}$ deal **Mith** very large models, and<br>D how  $\overline{\mathsf{C}}$ alter models.

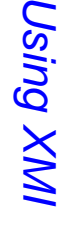

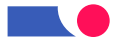

#### Example  $\rightarrow$ produce HTML<br>L from **XN**

Start Mith<br>11 your MN model saved ထ<br>တ م<br>כ  $\frac{\times}{\leq}$ file.

 $\overline{\mathbf{z}}$ XSL  $\overline{\text{N}}$ Style Language) write  $\boldsymbol{\omega}$ pattern-matching style sheet saying what information  $\overline{\mathsf{C}}$ extract from the<br>O  $\geq$ document and<br>D how  $\overline{\mathsf{C}}$ turn  $\equiv$ into<br>10 HTML.

TO<br>S example, produce automatically updated web pages detailing the<br>O attributes and<br>D operations <u>ር</u> each class.

 $\blacktriangleright$ <u>riall</u> tutorial description <u>ር</u> this ன  $\overline{\sigma}$ 

http://www.objectsbydesign.com. [...]

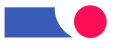

#### Limitations <u>O</u> the<br>O **YSL** approach

Good where the structure <u>ር</u> the<br>O target document closely matches (part of) the<br>O structure <u>ር</u> ት<br>መ source document.

But

- never intended  $\overline{\mathsf{C}}$ )<br>ወ  $\boldsymbol{\omega}$ general purpose scripting language
- scripts Mith<br>E much control flow Can ල<br>ග clumsy, hard  $\overline{\mathsf{C}}$ read
- performance problems, م<br>+ least **Mith** naive approaches

Beware tasks that<br>H turn o<br>F  $\overline{\mathsf{C}}$ ල<br>ග more complex than you thought, where XSL turns o<br>F D<br>Q  $\overline{\mathsf{C}}$ ල<br>ග the right tool part way through!

#### **Alternatives** Alternatives

ــــ<br>-Your favourite general purpose language, **Mith** م<br>5 **X**<br>MX parser

written for that language (almost  $\underline{\underline{\omega}}$ have them).

 $\equiv$ helps  $\equiv$ ት<br>መ language has good ill<br>O and text processing facilities.

 $\widetilde{\leqslant}$ favourite ன: D<br>Delli so that's what remaining examples  $\leq$ ር<br>መደ

N.  $\blacktriangleright$ special purpose  $\geq$ programming language, ල.<br>ධ XDuce.

Research prototypes م<br>+ present, d<br>U worth watching.

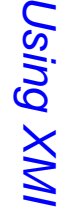

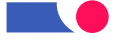

#### What languages do you like<br>O  $\bf \overline{C}$ use, for

**XXL** or <u>م</u><br>+ <u>ماات</u>

What **X<br>NX** tools/techniques do you

Know?

H<br>No do you S<br>O<br>O them working with **NO** models?

### Example  $\boldsymbol{\mathsf{N}}$ simple model analysis

Identifying public attributes <u>ር</u> classes <u>=</u>  $\boldsymbol{\omega}$ MN model.

Perl, **Mith**  $\boldsymbol{\omega}$ plain  $\geq$ parser ထ<br>လ the only addition.

30-odd lines; totally straightforward  $\widehat{\mathbb{H}}$ you're familiar Mith<br>E references and<br>D data structures .<br>3 Perl!)

[There ය<br>ල many ways <u>ር</u> doing this task <u>ር</u> course; open question ன

what support beyond the<br>T  $\geq$ parser ळ' most useful.]

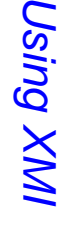

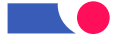

## **H**<br>Po general technique

The<br>P  $\geq$ parser returns  $\boldsymbol{\omega}$ tree; specifically,  $\boldsymbol{\omega}$ pair

 $(tag, context)$  $\begin{array}{c} \text{e} \\ \text{e} \\ \text{out} \\ \text{out} \end{array}$ 

for መ<br>ወ top level <u>ር</u> መ<br>መ document, **Mhere**  ದ್. <u>in</u> detail

 $\frac{1}{2}$  $\begin{array}{cc} it) \end{array}$ <br>conte  $\frac{1}{2}$   $\frac{1}{2}$   $\frac{1}{2}$   $\frac{1}{2}$   $\frac{1}{2}$ 

မ<br>စ two mutually recursive functions  $\overline{\mathsf{C}}$ walk down መ<br>መ tree, picking o<br>F መ<br>መ information ຣ໌<br>ຈ need.

(This applies  $\overline{\mathsf{C}}$ any problem, D<br>Q just this one.)

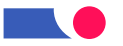

#### **Chunk**  $\rightarrow$ setup

#!/usr/Local/pin/perl #!/usr/local/bin/perl

use XML::Parser; XML::Parser;

 $\bar{\chi}$ \$file  $\mathbf{u}$ shift;

die "Can't "Can't find H<br>T<br>O  $\sqrt{25}$  =  $\sqrt{25}$  =  $\sqrt{25}$  =  $\sqrt{25}$  =  $\sqrt{25}$ 

unless  $\frac{1}{\Box}$ 

 $\bar{\chi}$  $\overline{\mathbf{H}}$ 

unless \$file;

\$parser XML::Parser

new XML: : Parser

(Style ll<br>V

Tree,

\$parser->parsefile(\$file); \$parser->parsefile(\$file);

my Spairref \$pairref

 $\overline{\mathbf{H}}$ 

**HARDACONCORT** ErrorContext ll<br>V ى<br>-

45

Using

XMI

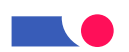

### **Chunk**  $\boldsymbol{\mathsf{N}}$ abbreviations and kickoff

**ALITIBITSIAS** \$VISIBILITY  $\overline{\mathbf{u}}$ 

\$CLASS 'Foundation\.Core\.ModelElement\.visibility'; Foundation\.Core\.ModelElement\.visibility';  $\mathbf{u}$ 'Youndation\.Core\.Class?'; 'Foundation\.Core\.Class\$';

**SATTRIBUTE** \$ATTRIBUTE 'idoundation\.CorelElement\.Core\.name\$' 'Foundation\.Core\.ModelElement\.name\$';  $\mathbf{u}$ 'Foundation\.Core\.Attribute'; 'Foundation\.Core\.Attribute';

\$NAME

 $\overline{\mathbf{u}}$ 

mypair(undef, mypair(undef, undef, @\$pairref); @\$pairref);

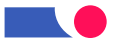

my return Chunk if } print myarray(\$recclass, my (\$tag=˜/\$ATTRIBUTE/) (\$recclass, if \$attr 3: \$\$attr{visibility} \$content "\$\$attr{name}... start = {}; of \$recattr, sub unless \$attr, mypair \$tag; { \$\$recclass{name}" \$tag, =˜ @\$content); 'public'; \$content) = @\_; 

Using XMI

**STATE** 

47

**Chunk** 4: middle <u>O</u> anb mypair

el<br>Fsl els<br>Fall  $\{52 \text{ seconds}$  ${s = {mean}$  $\{5x$ ecattr $\{nam$ e $\}$  $\{5x$ ecattr $\{v$ isibilit $y\}$ (\$tag=˜/\$NAME/ (\$tag=˜/\$VISIBILITY/  $s{s}$  $\frac{1}{2}$   $\{55$ content[0]  $\}$   $\{xmin.$  value'  $\}$ ; @\$content[2];} @\$content[2];} දි<br>ත \$recattr) && \$recattr)

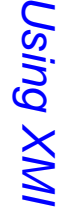

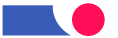

**Chunk** <u>ጣ</u> end<br>D <u>O</u> anb mypair

else elsif (\$tag=~/\$CLASS/)  $\overline{$ els<br>Felt  $s$ srecclass {name} = @gcontent[2]  $\{m\$  are  $x \in \{$   $\}$  ,  $x \in \{$  ,  $x \in \{$  ,  $\emptyset$  ,  $\emptyset$  ,  $\emptyset$  ,  $\emptyset$  ,  $\emptyset$ \$\$recclass{name}  $\{$  }  $\}$   $\{$   $\}$   $\{$   $\}$  $\overline{\phantom{a}}$ unless unless (\$tag=˜/\$NAME/) (\$tag=˜/\$CLASS/) sprecclass [name]; \$\$recclass{name}; \$recattr, @\$content[2]  $\overline{\phantom{a}}$ @\$content);}

 $\overline{}$ myarray(\$recclass, \$recattr, @\$content); myarray(\$recclass, \$recattr, @\$content);

Using XMI

49

#### **Chunk** <u>က္</u> roll down the<br>O tree

s<br>Sub while (@rest)  $\bar{\lambda}$ mypair myarray (\$class, (@rest) (\$class, (\$class,  $\overline{\phantom{a}}$ \$attr,  $\overline{\phantom{a}}$ \$attr, \$attributes, \$attributes,  $\overline{\mathbf{H}}$ @rest) @\_;

shift

ىپ

 $\overline{}$ 

@rest,

shift

@rest);

Orest);

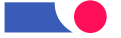

### Review <u>ር</u> technique

 $\lessapprox$ used م<br>5  $\geq$ parser  $\overline{\mathsf{C}}$ analyse the<br>T XMI file<br>ବ recording the<br>T model.

Then ຣ໌<br>ຈ wrote  $\boldsymbol{\omega}$ simple script  $\overline{\mathsf{C}}$ walk down the<br>O tree gathering the<br>O information ≲<br>Ф needed.

 $\overline{\mathbf{z}}$ this case,  $\overline{\Xi}$ ຣ໌<br>ຈ wanted  $\overline{\mathsf{C}}$ p<br>O was print  $\equiv$ out.

(Yes, there م<br>م much easier ways <u>ር</u> doing that particular task! **Income** was just trying  $\overline{\mathsf{C}}$ illustrate the<br>T generate technique.)

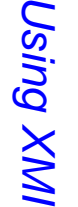

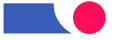

### Example <u>ယ္</u> tool integration

e.g. ት<br>መ Edinburgh Concurrency Workbench (CWB), for exploring

behaviour တ<br>က expressed <u>in</u> state machines.

General idea:

- extract information from ት<br>መ  $\frac{\times}{\leq}$ file,
- process  $\rightleftarrows$ appropriately
- write م<br>כ input file for መ<br>መ **CWB**

(Beyond the<br>T scope <u>ር</u> this introduction: also, に<br>の መ<br>መ CWB  $\overline{\mathsf{C}}$ add<br>D information into<br>10 the<br>T  $\frac{\mathsf{X}}{\mathsf{I}}$ file: two-way integration.)

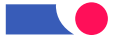

# **General** technique

Very similar  $\overline{\mathsf{C}}$ what ຣ໌<br>ຈ a<br>Di before, but<br>Dut can't deal Mith<br>E the<br>O information ຣ໌<br>ຈ find<br>D quite တ<br>က locally.

 $\lessapprox$ build 등 data structures  $\overline{\mathsf{C}}$ record the<br>O information ထ<br>တ ຣ໌<br>ຈ find <u>:ہے</u>

then ር<br>ወ these  $\overline{\sigma}$ ት<br>መ end  $\overline{\mathsf{C}}$ write ት<br>መ CWB input file.

—<br>()<br>တ lines; details م<br>+ መ<br>መ  $\geq$ Hackers' Homepage.

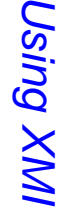

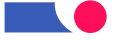

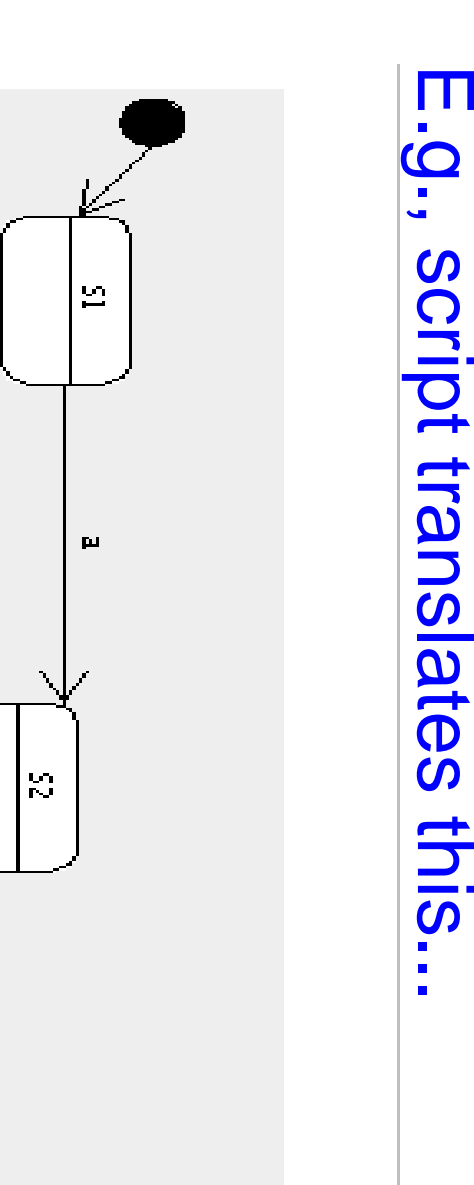

 $\sigma$ 

 $\blacksquare$ 

ட்

S.

 $\mathbf{r}$ 

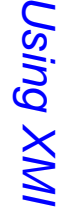

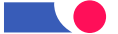

#### .<br>J<br>O this

agent

လ<br>သ

 $\overline{\mathbf{H}}$ 

c.S1;

```
agent S4 \overline{\mathbf{H}}\overline{C}agent \overline{\mathcal{C}}\overline{\mathbf{H}}a.S2 + .<br>SS3;<br>SS3;
agent S<br>S<br>S
      \mathbf{I}Ծ<br>S<br>C3<br>C3
     + d.<br>S4;
```
.—<br>መ م<br>5 input file for ት<br>መ Edinburgh Concurrency Workbench.

Details <u>ር</u> this particular translation don't matter: the<br>O point ன that **Includes** could easily extract from the<br>T model what was relevant  $\overline{\mathsf{C}}$ my needs and reformat  $\equiv$ appropriately.

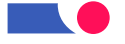

# **Getting** more ambitious

**Ne**'re talking today about small-scale  $\leq$ programming, but<br>But same principles may apply  $\overline{\mathsf{C}}$ open, community based efforts.

m<br>ف DEGAS, Design Environment for Global Applications

ယ year E<br>C project starts January 2002.

Verona, Pisa, T<br>U Denmark, Edinburgh, Motorola, Omnys

XMI-based architecture connecting standard NN<br>N tools **Mith** formal

tools for performance and<br>D security.

!!! Job for researcher <u>O</u><br>ت UML/XMI side <u>in</u> Edinburgh !!!!

## What possibilities do you See?

.

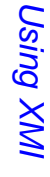

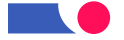

57

#### Kinds <u>O</u> tool integration

- data integration
- control integration
- presentation presentation integration
- process integration

Data integration, ት<br>መ level <u>ር</u> XMI,  $\bar{\bm{\omega}}$  . comparatively easy  $\overline{\mathsf{C}}$ agree o<br>J and provides low coupling between tools, but ன seriously limited. (Good Brown ው<br>ተ <u>مب</u> Principles of CASE tool integration)

source:

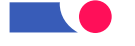

# Limitations and technical problems

.

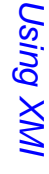

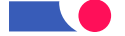

### Large models

The<br>P examples ≲<br>Ф have used so iar<br>E involve parsing መ<br>መ whole  $\geq$ file and<br>D building  $\boldsymbol{\omega}$ tree <u>in</u> memory before proceeding: impractical Mith<br>E very large models. Alternatives include:

- $\overline{\phantom{a}}$ Keep the<br>T basic <sub>"expl</sub>ore  $\boldsymbol{\omega}$ tree" model, d<br>U  $\overline{\mathbb{P}}$ the tree l<br>三 question represent  $\boldsymbol{\omega}$ small relevant part <u>ር</u> the<br>O document, D<br>Q ት<br>መ whole thing.  $\overline{\mathbf{z}}$ Perl, XML::Twig supports this view.
- N<br>. More radically, choose  $\boldsymbol{\omega}$ different processing model: event-driven parsing, SAX...

# Altering models

This ன:  $\boldsymbol{\omega}$ problem  $\overline{\sigma}$ present because <u>X</u><br>MX doesn't have  $\boldsymbol{\omega}$ standard

way  $\overline{\mathsf{C}}$ store graphical information.

Options include:

- understand how your tool does  $\equiv$ and develop  $\boldsymbol{\omega}$ tool-specific solution;
- stick  $\overline{\mathsf{C}}$ very simple alterations, e.<br>Q putting information i<br>U<br>O names <u>ር</u> elements, **Mhich** Can normally ල<br>ග done without difficulty.

**The** situation should improve Mith<br>E UML2.0

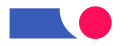

こ<br>の yond the<br>O technical: issues 5 fitting with good software development

.

processess processes

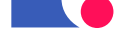

#### **XNI** 5 the<br>O development process

Ti<br>R spent most <u>ር</u> መ<br>መ session talking about the<br>T benefits that<br>H may accrue from XMI: developers have more power than they have had  $\overline{\mathsf{C}}$ integrate ት<br>መ င္တ<br>က <u>ር</u>  $\boldsymbol{\omega}$ NC<br>M tool i<br>Jio<br>O the<br>T development process.

Power ன always dangerous!

Let's consider the<br>O risks too, and their mitigation.

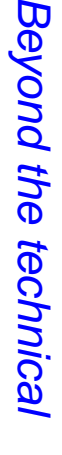

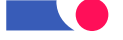

#### Risks

Rapidly developed scripts may

- contain bugs
- rely heavily O<br>J assumptions about the<br>O environment <u>in</u> which they're used

TO<br>S example, ب<br>ت natural  $\overline{\mathsf{C}}$ develop  $\boldsymbol{\omega}$ script  $\stackrel{\textstyle\sf Q}{\leq}$ inspecting م<br>כ XMI ill<br>O exported  $\stackrel{\textstyle\sf Q}{\leq}$ your tool. **This** ன programmer-time efficient, but may mean the<br>O resulting script works only for your current tool.

 $\overline{\mathcal{S}}$ this  $\boldsymbol{\omega}$ problem?

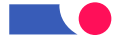

#### Contexts <u>O</u> **XNI** င္တ<br>စ

**Must** notice ive<br>R been talking about two kinds <u>ር</u> development here:

- ــــ<br>development that, while cheap, would go through the<br>O usual software process: e.g. model-document linking, tool integration
- $\boldsymbol{\mathsf{N}}$ guerrilla programming, መ<br>ወ kind <u>ር</u> thing that  $\boldsymbol{\omega}$ developer might do alone  $\overline{\mathsf{C}}$ make his/her life easier

Both have their place  $\mathbf{I}$ መ<br>መ main danger ದ್. uncontrolled migration <u>ር</u>  $\boldsymbol{\omega}$ script from being type  $\overline{\mathcal{C}}$  $\overline{\mathsf{C}}$ being type  $\overset{\rightharpoonup}{\phantom{F}}$ 

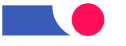

### Dependability Dependability

Risk<br>Kisk may ල<br>ග acceptable  $\equiv$ the<br>O alternative <u>ັດ</u><br>.

- error-prone error-prone doing the<br>T same task  $\stackrel{\textstyle\sf Q}{\sim}$ hand: boring repetitive tasks ය<br>ල also
- doing something that takes much longer
- failing  $\overline{\mathsf{C}}$ integrate valuable tools

This ன ት<br>መ same kind <u>ር</u> trade-off you already p<br>O **in** other

circumstances circumstances.

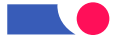

#### **XN** is not just for easy things

TO<br>S example,  $\equiv$ you ር<br>ወ م<br>5 unpopular programming language your NN<br>M tool does D<br>Q have code generation built .<br>.<br>.

መ<br>ቧ once መ<br>መ information <u>ር</u> your MN model ன recorded .<br>3 م<br>כ  $\geq$ file, anyone Can develop  $\boldsymbol{\omega}$ code generator for your language  $\mathsf{I}$ D<br>Q just MC tool vendor.

your

Definitely  $\boldsymbol{\omega}$ type  $\overline{\phantom{0}}$ tool though! And for most organisations, uneconomic  $\overline{\mathsf{C}}$ develop until <u>X</u><br>MX adoption ன: more standard and<br>D reliable than  $\equiv$ ळ' today.

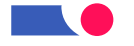

#### Open tools

T<br>R put the<br>O emphasis O<br>J what  $\boldsymbol{\omega}$ developer Can p<br>O quickly, alone.

standard standard. ա<br>Գ remember you don't have  $\overline{\mathsf{C}}$ p<br>O  $\equiv$  $\overline{\Xi}$ yourself:  $\leq$ ळ' م<br>כ open

 $\overline{\mathtt{U}}$ erhaps መ<br>መ future lies <u>=</u> individuals sharing mini-tools that<br>H help them.

This  $\stackrel{\textstyle\leq}{=}$ probably work best  $\equiv$ the<br>O tools shared each p<br>O O<br>መ<br>ወ thing, well.

**Income** am<br>E beginning  $\overline{\mathsf{C}}$ collect such resources  $\overline{\sigma}$ 

http://www.dcs.ed.ac.uk/home/pxs/XMI/ http://www.dcs.ed.ac.uk/home/pxs/XMI/

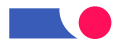

#### Conclusion Conclusion

<u>XM</u> Can help  $\bf \overline{C}$ put you <u>in</u> charge <u>ር</u> your NN<br>N tool, instead <u>ር</u> the<br>O other way round.

More work needs  $\overline{\mathsf{C}}$ ල<br>ග done O<br>J how best  $\overline{\mathsf{C}}$ support the<br>T ር<br>መደ <u>ር</u> XMI,

 $\overline{\mathsf{C}}$ maximise the<br>T benefits and minimise the<br>O risks.

Some good things Can already ල<br>ග done. Others ය<br>ආ **in** መ<br>መ future.

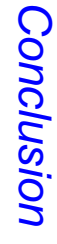

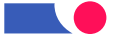

# **Nore** information: books

- David Carlson, Modeling  $\geq$ Applications **Mith** NN<br>N
- Steve Brodsky's forthcoming (2002) book o<br>J  $\geq$ <u>=</u> Java
- mine<br>P (2002) O<br>J using <u>X</u><br>MX  $\overline{\mathsf{C}}$ get more value from N<br>T tools

 $\equiv$ you might ල<br>ග interested <u>in</u> commenting O<br>J drafts <u>ር</u> my book, please

perdita@stevens-bradfield.com

send

コ<br>の

email:

Conclusion Conclusion

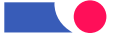

## **Nore** information: web

Links  $\overline{\mathsf{C}}$  $\overline{\Xi}$ the<br>O other XMI sites **Income** know <u>ር</u> م<br>م O<br>J  $\lesssim$ new webpage

H<br>De  $\geq$ Hackers' Homepage

http://www.dcs.ed.ac.uk/home/pxs/XMI/ http://www.dcs.ed.ac.uk/home/pxs/XMI/

**NOre** things م<br>م gradually appearing there too... e.g., the<br>O slides ive<br>R

used today  $\leq$ ල<br>ග there from next Wednesday.

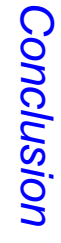

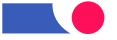

#### **The** End

Thank you for being **here.** 

Any more questions?

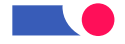